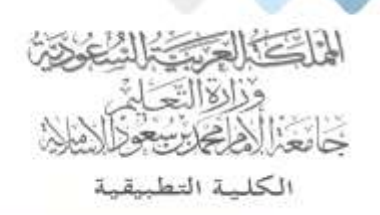

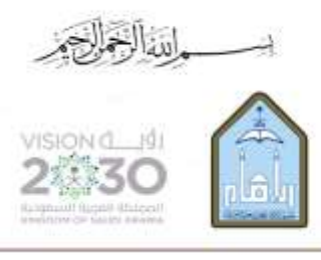

Kingdom of Saudi Arabia Ministry of Education Imam Mohammad Ibn Saud Islamic University **Applied College** 

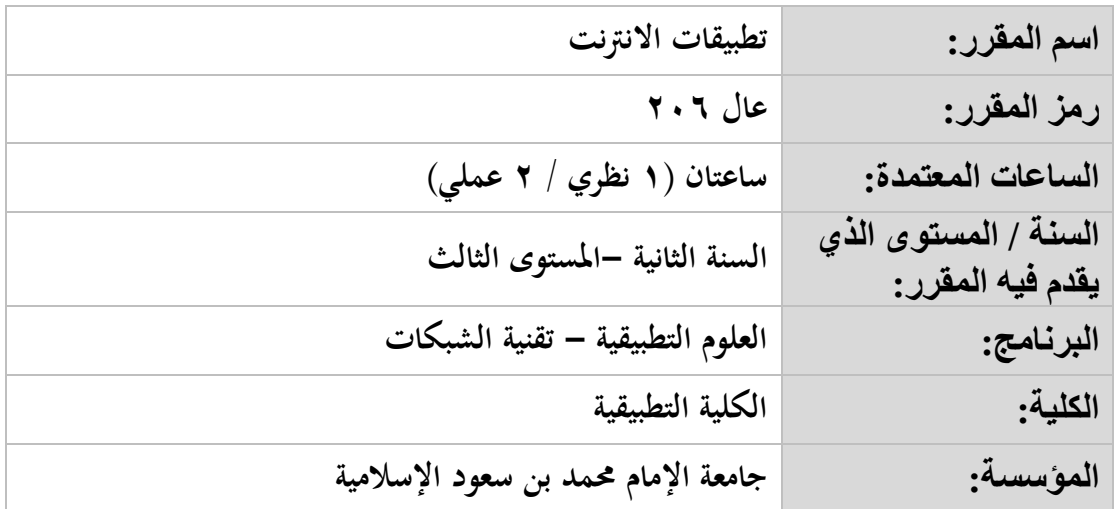

## **أهداف المقرر:**

**يهدف هذا املقرر إىل إكساب الطالب املهارات األساسية للتعامل مع اإلنرتنت من حيث جتهيز األجهزة أو استخدام اإلنرتنت كوسيلة للحصول على املعلومات.**

## **موضوعات المقرر:**

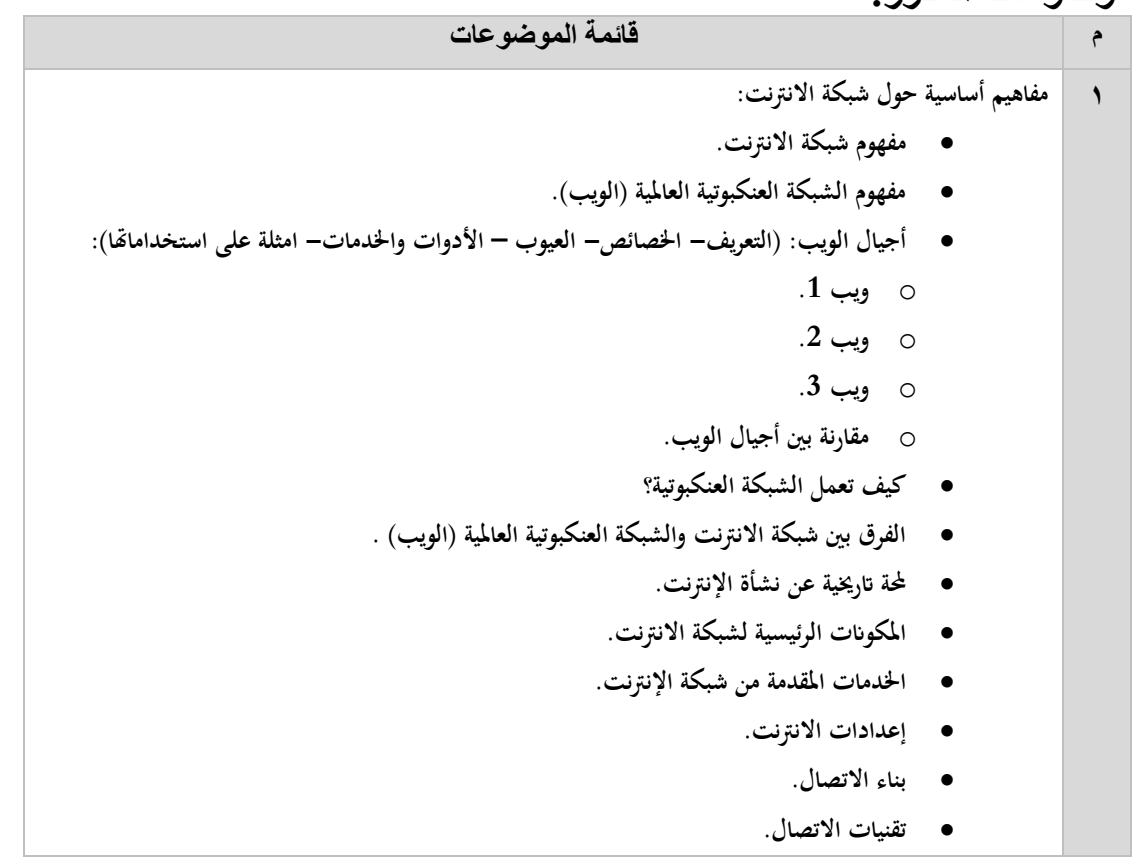

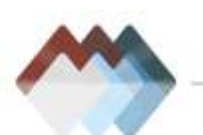

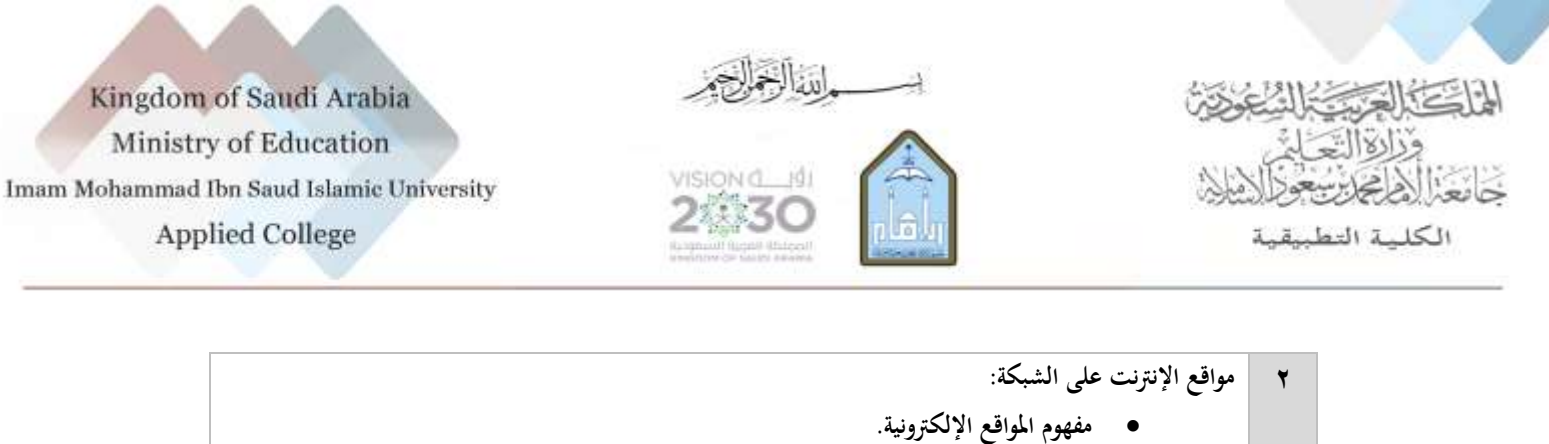

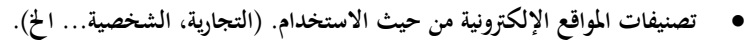

- **أهم بروتوكوالت االنرتنت واستخداماهتا.**
- **كيف يتم الوصول إىل موقع على الشبكة؟**
	- **أقسام عنوان أي موقع إلكرتوين.**
		- **مكوانت املوقع اإللكرتوين.**
			- **أنواع املواقع اإللكرتونية:**
		- o **مواقع إلكرتونية ساكنة.**
		- o **مواقع إلكرتونية تفاعلية.**
	- o **الفرق بني املواقع الساكنة والتفاعلية.**
- **اللغات املستخدمة يف تصميم وتطوير املوقع االلكرتوين:**
	- **.HTML** o
		- **.XML** o
		- **.CSS** o
	- **.Java Script** o
		- **.Ajax** o
		- **.PHP** o
		- o **أخرى.**
- **معايري تقييم جودة موقع اإللكرتوين على شبكة االنرتنت.**
	- **كيف ترتبط املواقع اإللكرتونية على شبكة اإلنرتنت**
		- **٣ مهارات استخدام الربيد اإللكرتوين:**
		- **وظائف الربيد اإللكرتوين.**
		- **كيف يعمل الربيد اإللكرتوين.**
		- **أجزاء رسالة الربيد اإللكرتوين.**
		- **أجزاء عنوان الربيد اإللكرتوين.**
		- **استخدام الربانمج العميل )Outlook):**
			- o **هتيئة حساب بريد جديد.**
		- o **تعيني حساب بريد إلكرتوين افرتاضي.**
			- o **إرفاق ملف يف الرسالة.**
				- o **استالم الرسائل.**
		- o **نقل الرسائل وامللفات إىل تطبيقات أخرى.**
			- o **استخدام دفرت العناوين.**
				- o **تنسيق الرسائل.**

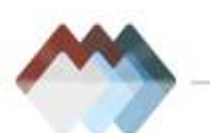

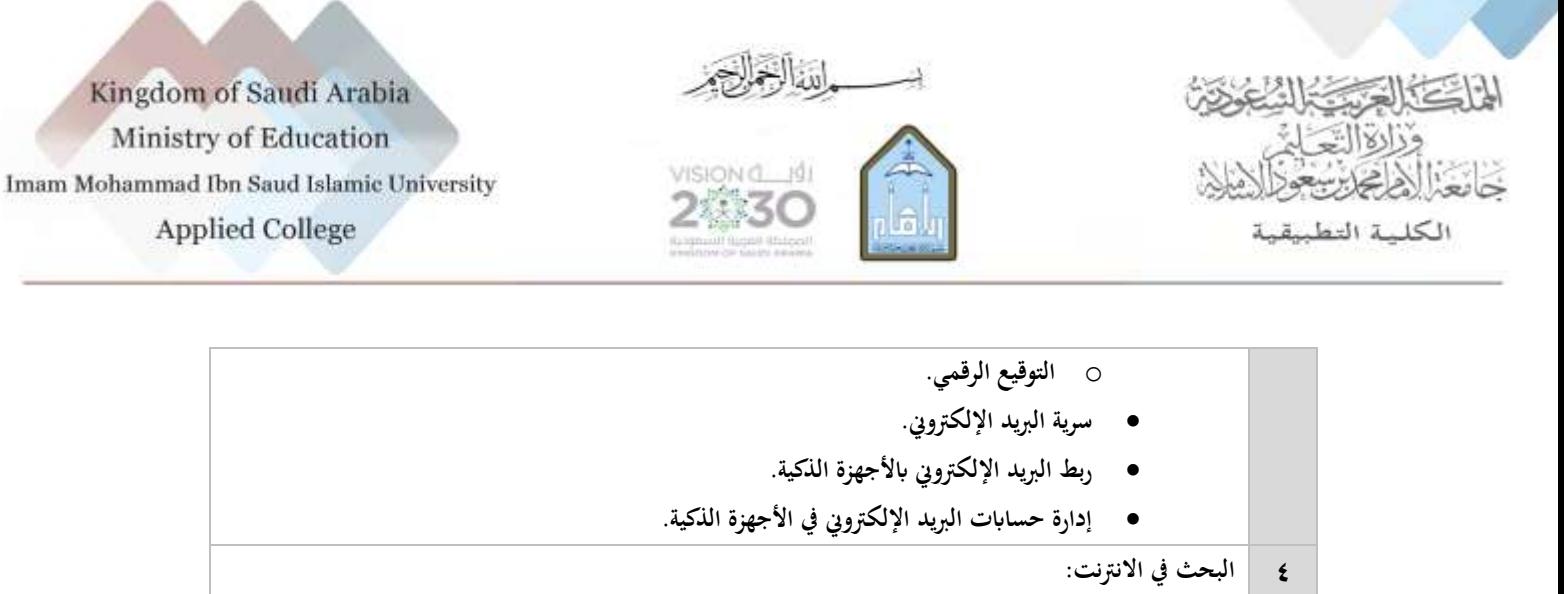

- **مفهوم أدلة البحث.**
- **مفهوم حمركات البحث.**
- **مكوانت حمرك البحث.**
- **أمثلة ألشهر األدلة وحمركات البحث.**
	- **حمركات البحث العربية.**
	- **تقنيات البحث املتقدمة:**
	- o **البحث ابملطابقة التامة.**
	- o **البحث ابحملارف البديلة.**
	- o **البحث ابجلمع أو االستثناء.**
		- o **املعامالت املنطقية.**
	- o **اعتبارات خاصة يف البحث:**
	- **لتواريخ حمددة.** o **البحث تبعا ً**
- **لوسائط عرض املواد.** o **البحث تبعا ً**
- o **حتسس حالة األحرف ٥ فهم واستخدام اجملموعات اإلخبارية وتطبيقات التواصل االجتماعي:**
	- **املفهوم.**
	- **أمثلة.**
	- **خصائص ومميزات وعيوب كل مثال.**
		- **كيفية عمل كل مثال.**
		- **اختيار وقراءة احملتوى.**
	- **الرد بواسطة الربيد اإللكرتوين ومتابعة اإلرسال.**
- تفعيل إشعارات المجموعات الإخبارية وتطبيقات التواصل الاجتماعي من خلال البريد الإلكتروني.
	- **آداب اجملموعات واملواطنة الرقمية.**
		- **٦ احلوسبة السحابية واحلوسبة املتنقلة:** 
			- **املفهوم.**
		- **املكوانت األساسية.**
		- **األنواع والتطبيقات.**
			- **أوجه االستخدام.**
		- **أشهر الشركات اليت تقدمهما.**

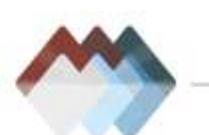

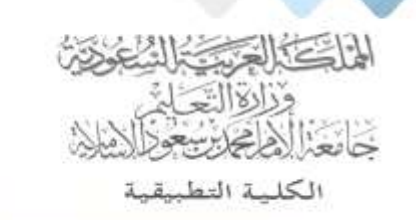

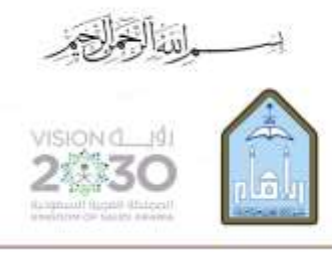

Kingdom of Saudi Arabia Ministry of Education Imam Mohammad Ibn Saud Islamic University **Applied College** 

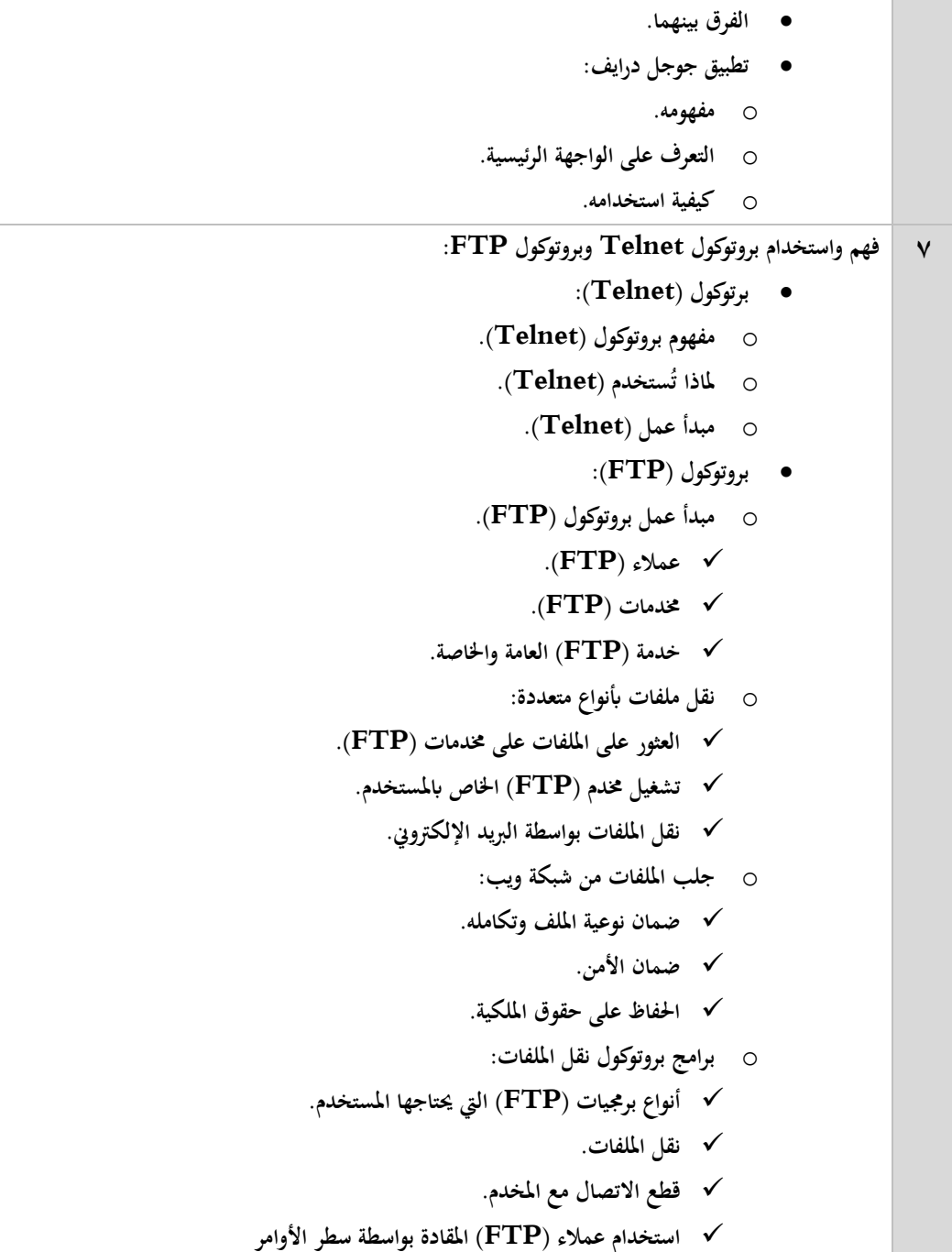

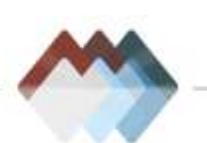

Kingdom of Saudi Arabia Ministry of Education Imam Mohammad Ibn Saud Islamic University **Applied College** 

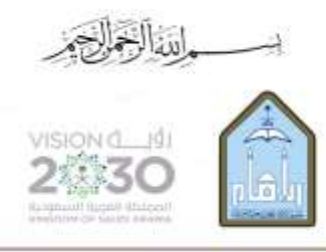

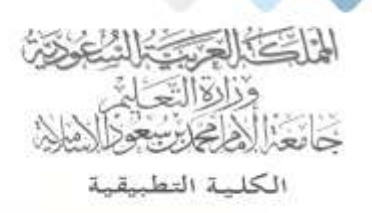

## **مراجع المقرر:**

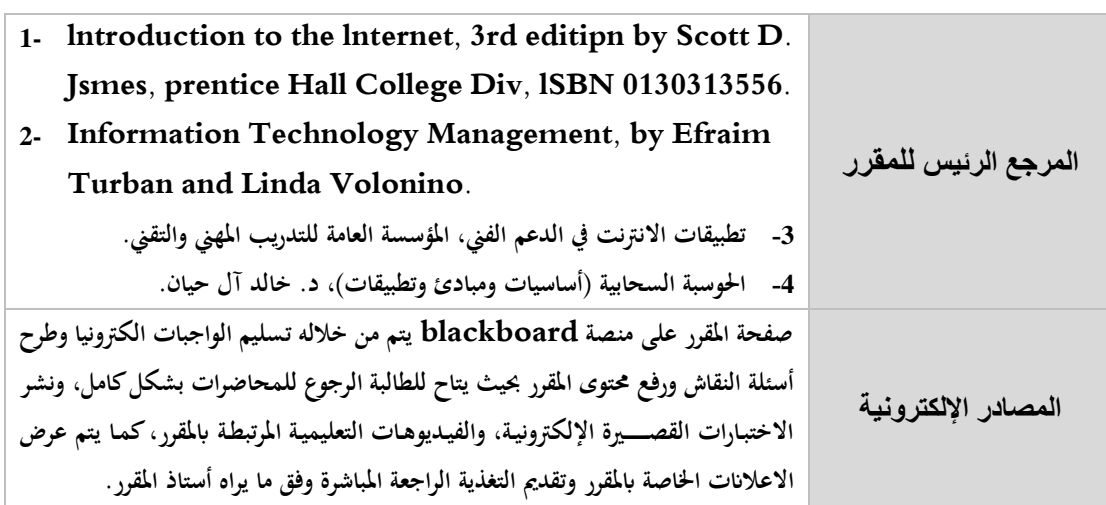

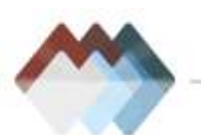